# SCHOOL-SCOUT.DE

**Unterrichtsmaterialien in digitaler und in gedruckter Form**

# **Auszug aus:**

Informationsbeschaffung, Informationsbewertung und Informationsaustausch

**Das komplette Material finden Sie hier:**

[School-Scout.de](https://www.school-scout.de/71685-informationsbeschaffung-informationsbewertung-und)

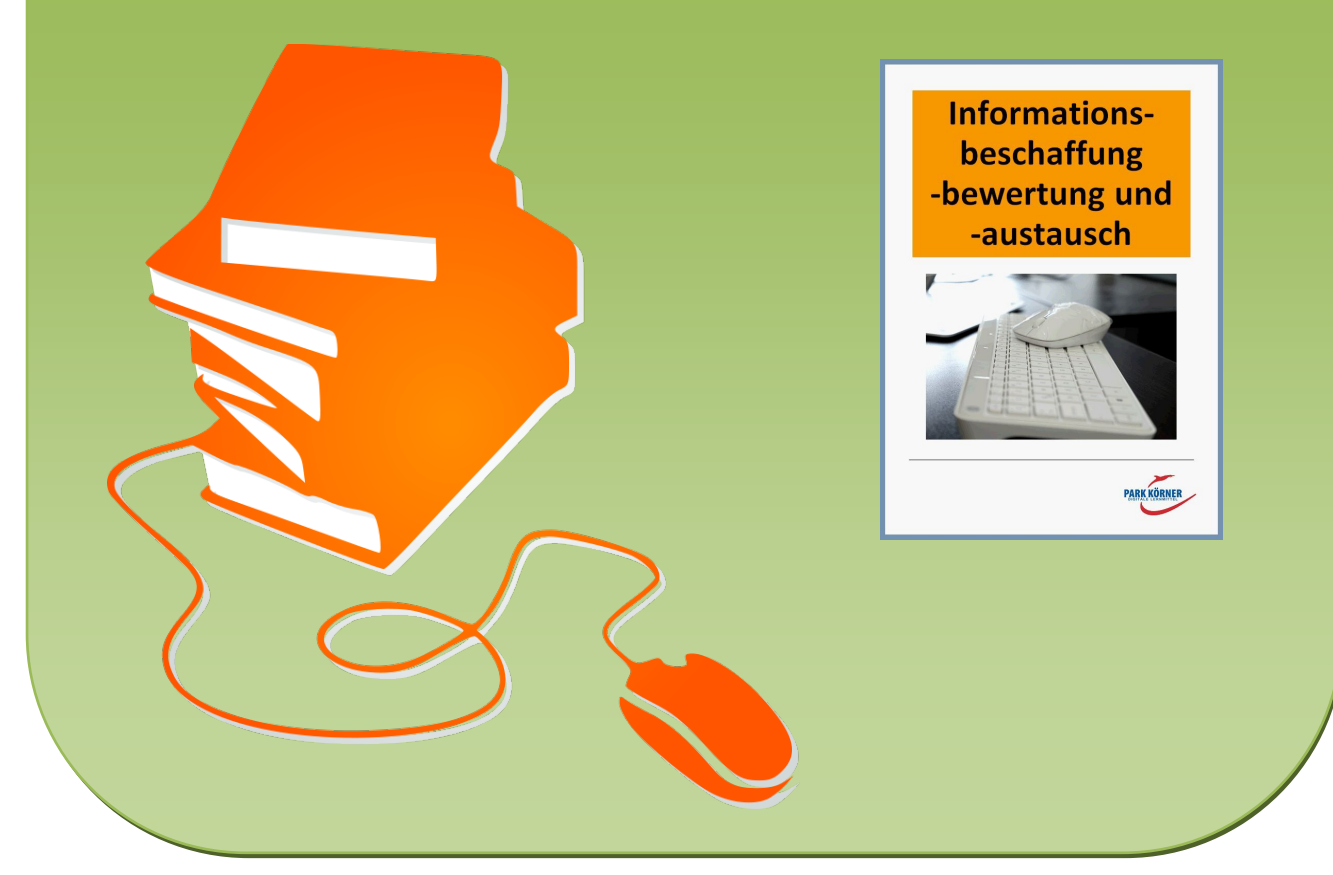

© Copyright school-scout.de / e-learning-academy AG – Urheberrechtshinweis (® erser Material-Vorschau sind Copyright school-scout.de / e-learning-academy AG – Urheberrechtshinweis<br>Iearning-academy AG. Wer diese Vorschause

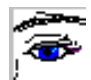

# **Unterrichtsunterlagen für den IT-Unterricht**

### **Informationsbeschaffung, -bewertung und -austausch**

Die Lern- und Übungsmaterialien richten sich an Schüler, die erste Erfahrungen im Umgang mit Computern und Office-Software sowie im Umgang mit dem Internet gesammelt haben.

Das Unterrichtsmaterial ist in fünf Kapitel gegliedert:

- 1. Digitalisierung analoger Daten,
- 2. Datenträger, Ordner, Dateiname,
- 3. Klassen und Objekte,
- 4. Informationsquellen vergleichen und bewerten,
- 5. Rechte im Internet Gefahren aus dem Internet.

Jedes Kapitel enthält eine

- ➢ zusammenfassende Hinführung,
- ➢ detailliertes Unterrichtsmaterial,
- ➢ Aufgaben und Lösungen,
- ➢ eine Lernzielkontrolle mit Lösungen und
- $\triangleright$  eine zusammenfassende Folie.

Der erste Abschnitt befasst sich mit dem Unterschied zwischen analogen und digitalen Signalen und deren gegenseitiger Umwandlung. Rechner arbeiten ausschließlich mit digitalen Signalen.

Im zweiten Kapitel werden Datenträger sowie die Strukturen von Daten auf den Datenträgern vorgestellt.

Der dritte Abschnitt erläutert den Umgang mit einem Dateimanager mithilfe der objektorientierten Sichtweise.

Kapitel 4 beschreibt den Umgang mit Daten aus dem Internet, deren Austausch und Bearbeitung und die Nutzung der verschiedenen Internetdienste. Anhand eines Beispiels wird ein Kommunikationsmodell erläutert.

Im letzten Kapitel wird auf rechtliche Aspekte bei der Nutzung des Internets hingewiesen und erläutert, welche Gefahren aus dem Internet drohen und wie man diese Gefahren erfolgreich bekämpft.

Autor und Verlag wünschen viel Freude und Erfolg beim Arbeiten mit diesen Unterrichtsmaterialien.

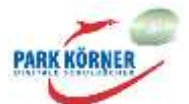

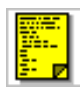

### **Digitalisierung analoger Daten**

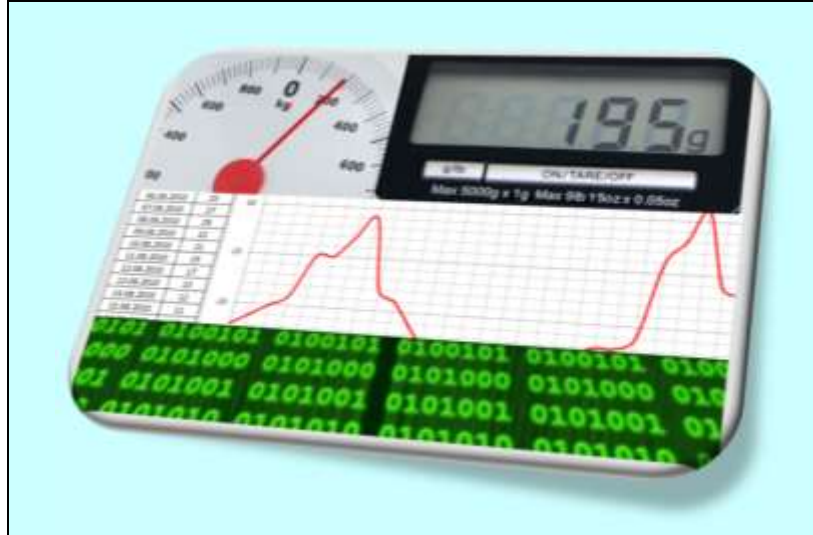

Fast alle Vorgänge, die wir in unserer Umgebung wahrnehmen können, senden analoge Signale aus bzw. können als analog bezeichnet werden. Messgeräte arbeiteten in früheren Zeiten ausschließlich analog.

Analoge Signale werden heutzutage zunehmend digital dargestellt.

Je nach Anwendung ist eine der beiden Formen von Vorteil.

Digitale Signale unterscheiden sich

von analogen Signalen in der Hauptsache durch die Menge der zur Verfügung stehenden Daten und die Geschwindigkeit, die benötigt wird, die Daten darzustellen. Oft wird die eine Signalform in die andere mehrfach umgewandelt.

Die einfachste Form der Digitalisierung ist das handschriftliche Aufschreiben von Daten (z. B. bei Messwerten). Mithilfe von A/D-Wandlern werden analoge Daten digitalisiert. Digitale Daten bestehen nur aus Zahlen, in der Computertechnik nur aus Einsen und Nullen (Binär-Code).

Texte und Bilder werden mit Scannern digitalisiert. Mithilfe von OCR-Programmen können gescannte Texte, die nur als Pixelmuster existieren, in bearbeitbare Texte umgewandelt werden. Digitale Kameras funktionieren ähnlich wie Scanner, sie erzeugen ebenfalls Pixelmuster. Auch akustische analoge Daten können digitalisiert werden.

Durch die Digitalisierung analoger Daten können Informationen jedem so schnell zugänglich gemacht werden wie nie zuvor.

Die Digitalisierung hilft, historische Dokumente, die dem Verfall preisgegeben sind, der Nachwelt zu erhalten.

Digitale Daten lassen sich aufbewahren und somit reproduzieren bzw. vervielfältigen.

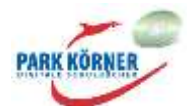

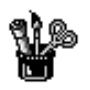

## **Digitalisierung analoger Daten**

#### **Analoge Daten/Signale**

Alle Vorgänge, die du in deiner Umgebung siehst, liefern dir analoge Informationen. Analoge Informationen bestehen aus unendlich vielen Signalen. Wenn du beim Fußballspielen den Ball anstößt, vollführt er eine kontinuierliche Bewegung. Der Ball befindet sich zu jedem Zeitpunkt seines Fluges an einer anderen Stelle im Raum. Du erhältst zu jedem Zeitpunkt eine andere Information über den Verbleib des Balls. Du kannst den ein- oder zweisekündigen Ballflug in unendlich viele kleine Zeitabschnitte teilen und erhältst so unendlich viele Informationen über den Verbleib

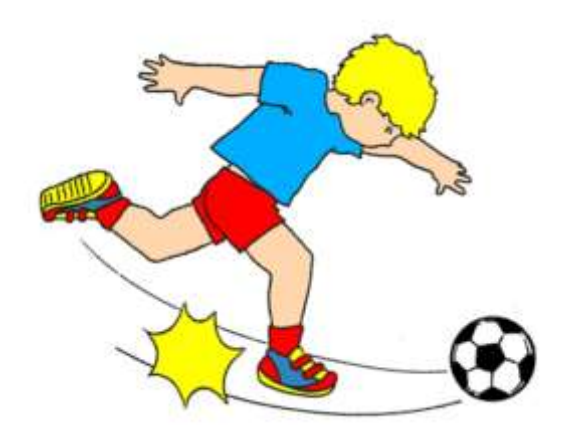

des Balls. Das ist natürlich bei so einer kurzen Bewegung schwer vorstellbar. Stell dir vor, du fährst mit deinen Eltern im Auto auf einer einstündigen Autobahnfahrt. Das Auto fährt in der Stunde z. B. eine Strecke von 130 Kilometern. Zu jedem Zeitpunkt ist das Auto an einer anderen Stelle. In jeder Sekunde ist das Auto bereits 36 Meter weit gefahren, in einer Hundertstelsekunde 36 Zentimeter.

Jede kontinuierliche Bewegung liefert unendlich viele Signale bzw. Informationen über den Verbleib des sich bewegenden Objektes. Diese Signale werden als analoge Signale bezeichnet.

Viele Messgeräte zeigen die Messwerte auf analoge Weise an. Die Messung in einem analogen Messgerät erzeugt meistens eine mechanische Bewegung, die auf einen Zeiger übertragen wird. Der Zeiger bewegt sich kontinuierlich, also lückenlos an einer Mess-Skala entlang, an der du den Messwert ablesen kannst. Der Zeiger kann innerhalb eines bestimmten Messbereichs unendlich viele Positionen einnehmen. Beispiele dafür sind eine analoge

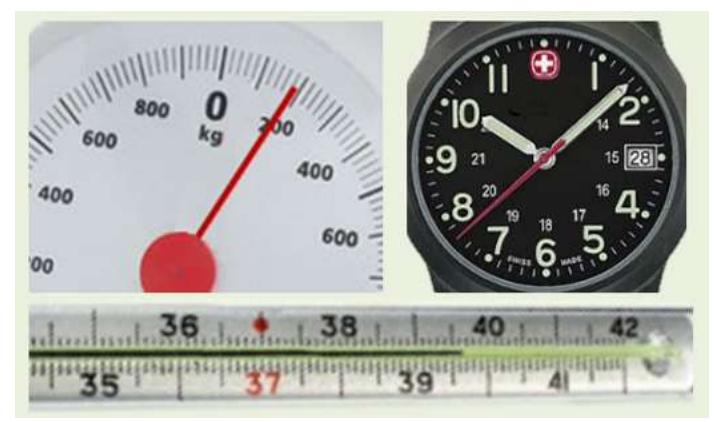

Küchenwaage oder Armbanduhr. In einem analogen Thermometer befindet sich ein schmales Glasröhrchen, das mit gefärbtem Alkohol gefüllt ist. Der Alkohol dehnt sich bei Temperaturerhöhung aus, das heißt, der Flüssigkeitsspiegel bzw. die Flüssigkeitssäule im Röhrchen steigt an. An einer Zahlenskala kannst du ablesen, welcher Temperatur die Ausdehnung der Flüssigkeit entspricht. Alle diese Geräte haben innerhalb eines bestimmten Messbereichs die Möglichkeit, unendlich viele Signale anzuzeigen.

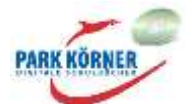

#### **Analoge Signale sind unendlich viele Werte in einem vorgegebenen Bereich.**

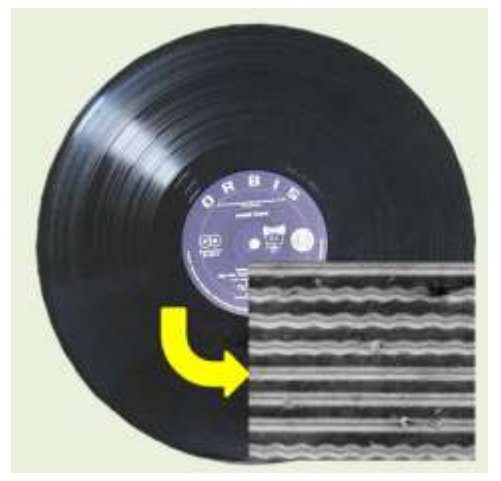

Auch akustische Signale wurden früher analog aufgezeichnet. Das geschah z. B. mit Schallplatten. Die Schallwellen, die durch Musik erzeugt wurden, wurden in eine gezackte Linie umgewandelt, die auf eine runde Kunststoffscheibe (Schallplatte) spiralförmig von außen nach innen eingefräst wurde. Beim Abspielen der Schallplatte brachte die Rille eine Diamantnadel zum Schwingen, die über die Rille gezogen wurde. Die Schwingungen wurden entweder auf eine Membran übertragen (Grammofon) oder in elektrische Signale verwandelt, die dann Lautsprechermembranen bewegten.

#### **Digitale Daten/Signale**

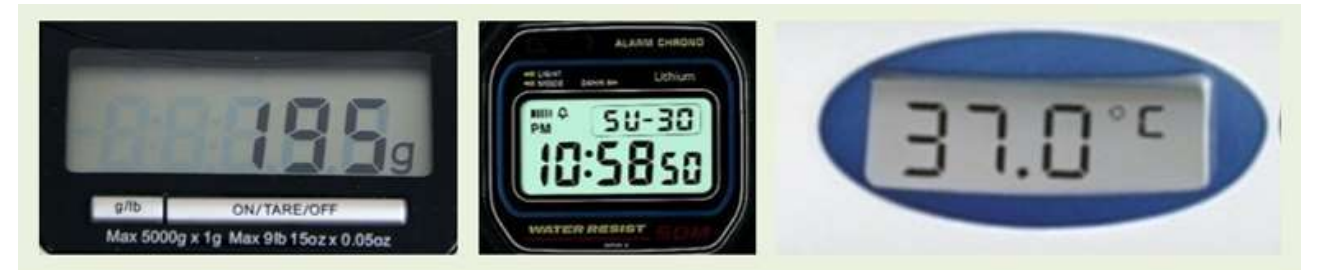

Die oben genannten Geräte gibt es auch als digitale Geräte. Statt eines Zeigers mit Skala auf der Küchenwaage siehst du nun ein Display mit Ziffern. Ebenso auf dem digitalen Thermometer oder auf der digitalen Armbanduhr.

Die analogen Signale wurden auf diesen Geräten in digitale Signale umgewandelt. Die analogen Signale wurden **digitalisiert.**

Das Wort "digital" kommt aus dem Lateinischen und heißt "mit dem Finger" (So zählen manche auch heute noch.) oder eben ziffernmäßig. Digit ist das englische Wort für Ziffer. Analoge Signale werden also in Signale umgewandelt, die aus Zahlen bzw. Ziffern bestehen.

Auf dem Display der Waage sehen wir, dass sie ganze Gramm anzeigt und maximal 5000 Gramm wiegen kann. Die Waage kann uns also insgesamt 5000 verschiedene Messwerte liefern. Die Minuten- und die Sekundenanzeige auf der digitalen Armbanduhr können je 60 verschiedene Anzeigen liefern, die Stundenanzeige bietet 12 bzw. 24 verschiedene Anzeigen. Ein Fieberthermometer zeigt die Körpertemperatur zwischen 34 und 42 Grad Celsius in Zehntelgradschritten an. Das sind exakt 80 verschiedene Messwerte, die das Thermometer anzeigen kann.

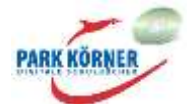

Digitale Signale sind auf eine genaue Anzahl begrenzt. Sie gehen nicht kontinuierlich ineinander über, sondern sind in genau definierten Schritten abgestuft (1 Gramm, 0,1 Grad, 1 Minute usw.), und zwar in einem genau definierten Wertebereich (1 – 5000 Gramm, 1 – 60 Minuten, 34 – 42 Grad Celsius usw.).

Digitale Signale werden in Form von Zahlen erfasst.

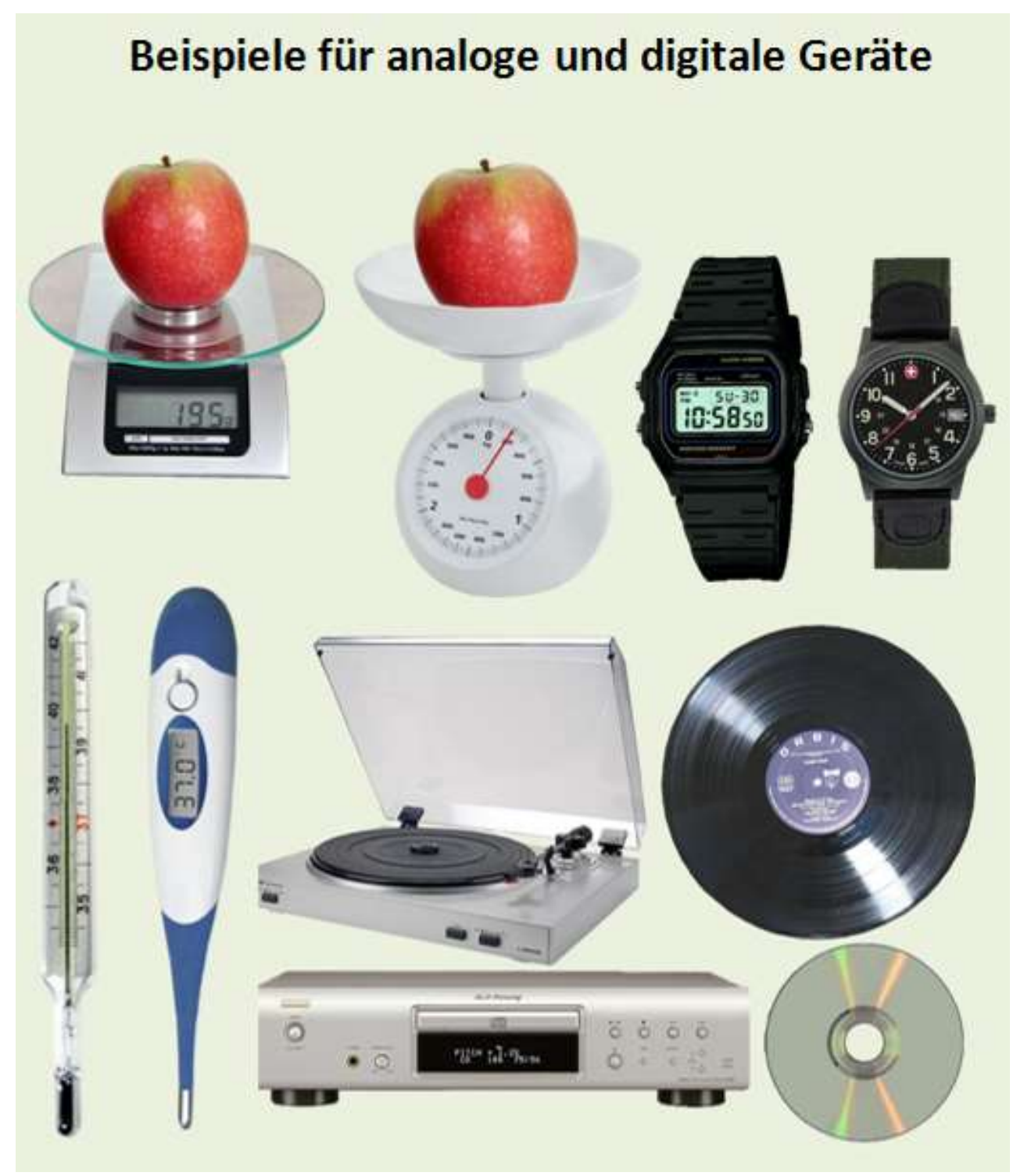

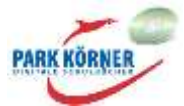

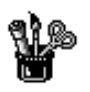

### **Digitalisierung analoger Daten**

#### **Digitalisierung von Bewegungen**

Wie schon erwähnt, sendet jede Bewegung, die du siehst, analoge Signale aus, da diese Bewegungen aus unendlich vielen Teilbewegungen bestehen. Weißt du, wie ein Film funktioniert? Wenn du im Kino oder im Fernsehen einen Film siehst, siehst du nicht kontinuierliche Bewegungen, sondern viele einzelne Bilder, im Prinzip Fotografien, die nacheinander in ganz kurzen Zeitabständen gezeigt werden. Das menschliche Auge ist so träge, dass ein Mensch die vielen kurzen Bilder als kontinuierliche Bewegung sieht. Eine Katze dagegen sieht jedes einzelne Bild eines Films. Bleiben wir bei dem Fußball-Beispiel. Lass deinen Fußballanstoß von einem Freund mit einer Videokamera filmen.

Eine gute Videokamera nimmt z. B. 50 Bilder pro Sekunde auf. Wenn der Ball zwei Sekunden über den Sportplatz fliegt, existieren in der Videoaufnahme nun 100 Bilder, also 100 verschiedene Ballpositionen (2 x 50 = 100). Das erkennst du, indem du den Film ganz langsam abspielst, so langsam, dass du jedes einzelne Bild siehst. Du siehst auf deinem Fernsehschirm einen fliegenden Ball, deine Katze 100 verschiedene Bilder von einem Ball.

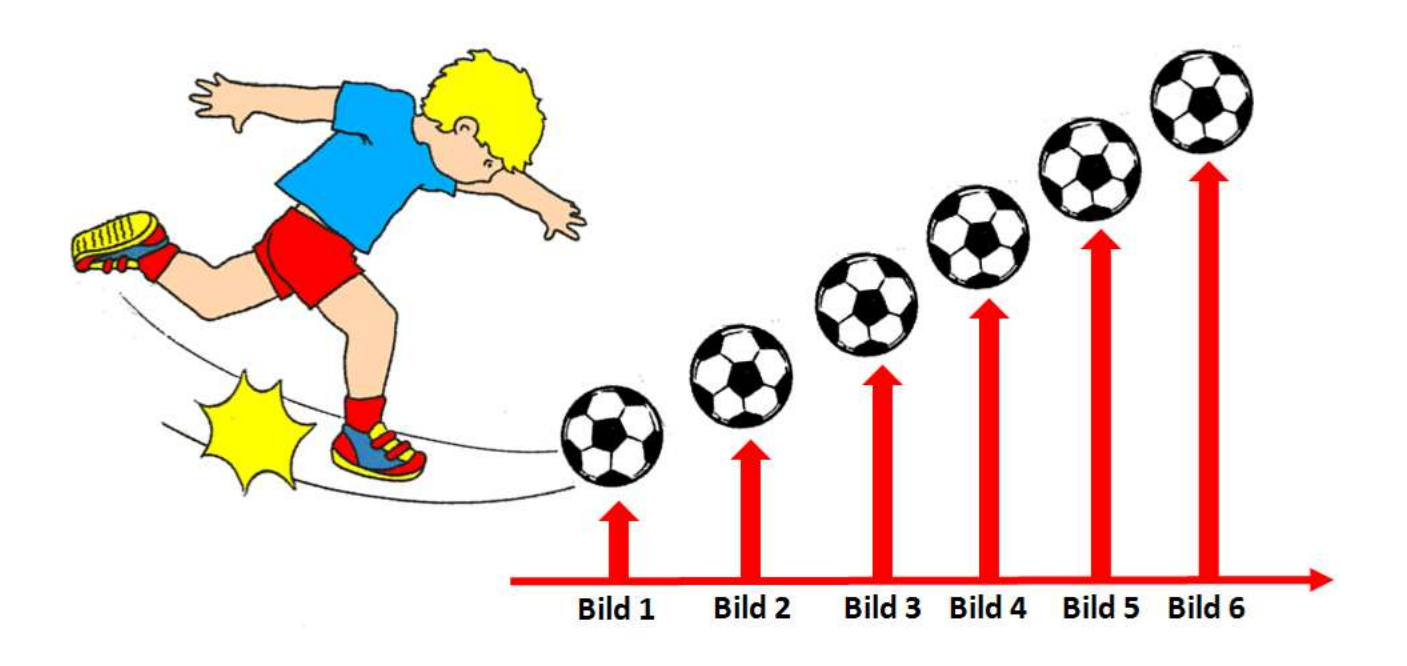

Digitalisierung bedeutet also immer eine Verringerung der Anzahl der Signale auf ein genau festgelegtes Maß.

Stell dir vor, du misst jeden Mittag die Temperatur bei euch zu Hause im Garten und schreibst die Messwerte in eine Tabelle. Damit hast du bereits die Lufttemperaturwerte in eurem Garten digitalisiert.

**Das Aufschreiben von Messwerten oder Daten stellt die einfachste Form der Digitalisierung dar!**

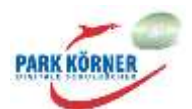

Die Tabelle ist die digitale Darstellung der gemessenen Werte. Wenn du nun anhand deiner Messwert-Tabelle herausfinden willst, welche Tage besonders warm oder kühl in einem Monat waren, musst du mühselig jeden einzelnen Wert in deiner Tabelle prüfen.

Viel übersichtlicher wird es, wenn du die Daten grafisch darstellst. Trage in einem Koordinatensystem mit dem jeweiligen Messtag auf der horizontalen X-Achse und der jeweiligen Temperatur auf der vertikalen Y-Achse die Temperaturen als Punkte ein. Die Punkte verbindest du zu einer Linie. Wenn du den Umgang mit einem Tabellenkalkulationsprogramm, z. B. Excel, beherrschst, kannst du die Grafik auch damit erstellen. Auf der Kurve siehst du viel schneller, wann es warm oder kühl war oder ob die Temperaturen sich schnell oder langsam geändert haben. Die Messkurve auf dem Papier ist eine analoge Darstellung, da die Kurve unendlich viele Punkte enthält.

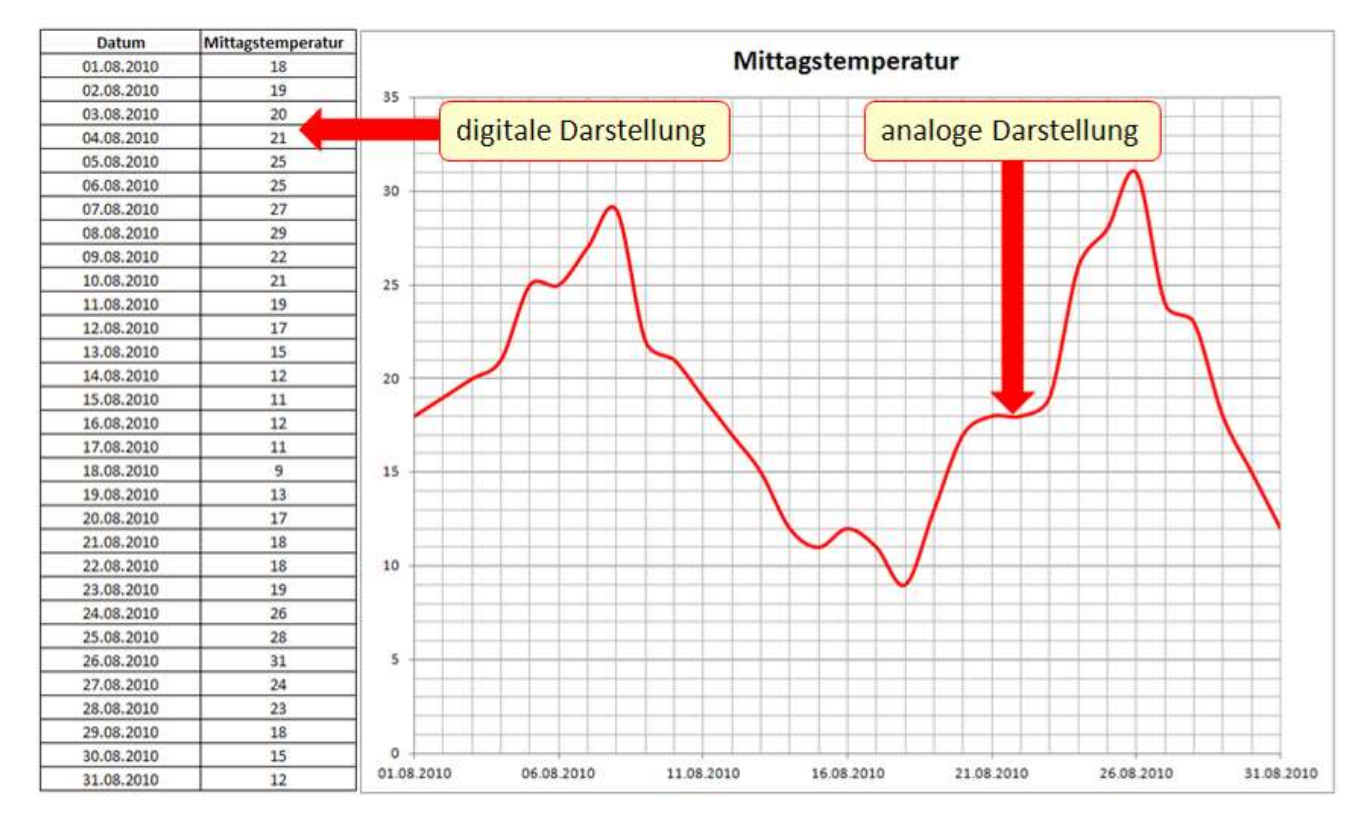

Du siehst, sowohl analoge als auch digitale Signale haben Vor- und Nachteile.

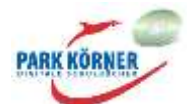

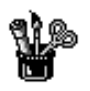

### **Digitalisierung analoger Daten**

#### **Bereiche der Digitalisierung**

Eine Digitalisierung wird in der Regel mit einem A/D-Wandler (Analog/Digital) bewerkstelligt, der die analogen Signale abtastet und in digitale Signale, also Zahlen, codiert.

#### **Digitalisierung von Geräuschen**

Analoge Schallplatten wurden inzwischen von CDs (Compact Discs) abgelöst. In CDs sind spiralförmig von innen nach außen mit einem Laserstrahl Vertiefungen eingebrannt. Die Vertiefungen enthalten nur zwei unterschiedliche Informationen, nämlich Null und Eins.

Ein A/D-Wandler wandelt die Schallwellen beim Aufnehmen von z. B. Musik in die digitalen Signale Null und Eins um, die in die CD eingebrannt werden.

Mit einem Laserabtaster werden die Nullen und Einsen gelesen. Die Anordnung dieser Ziffern enthält die Information, welche Töne der Musik

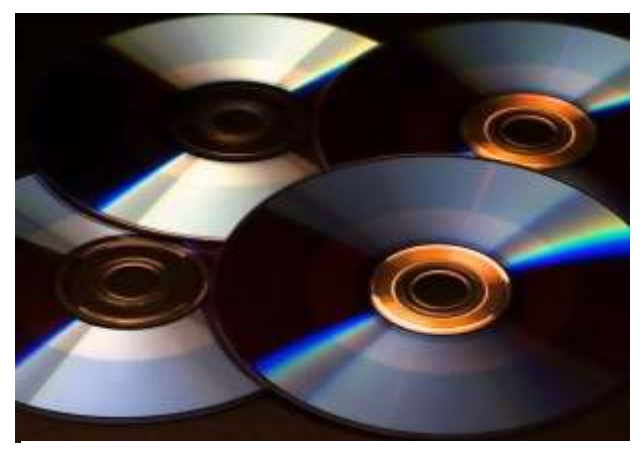

[https://pixabay.com/de/photos/cd-dvd-rand-lichtbrechung-](https://pixabay.com/de/photos/cd-dvd-rand-lichtbrechung-447956/)[447956/,](https://pixabay.com/de/photos/cd-dvd-rand-lichtbrechung-447956/) Pixabay Licence, freie kommerzielle Nutzung, 16.06.2020

gespielt werden müssen bzw. welche Schallwellen erzeugt werden müssen. Mithilfe des A/D-Wandlers werden die Informationen in elektrische Ströme umgewandelt. Diese werden wiederum von Lautsprechern in Schallwellen umgewandelt. Beim Abspielen der CD werden die digitalen Signale also wieder in analoge Schallwellen zurückverwandelt.

#### **Binäre Codierung**

Die Umwandlung in Nullen und Eisen wird binäre Codierung genannt. Das binäre (duale) Zahlensystem unterscheidet sich vom Dezimalsystem dadurch, dass es nur zwei Ziffern besitzt, nämlich 0 und 1. Das Dezimalsystem verfügt über 10 Ziffern, nämlich 0 bis 9. Mit dem Binärsystem lassen sich alle Dezimalzahlen darstellen.

Es können auch Berechnungen mit dem Binärsystem durchgeführt werden. Warum verwenden wir binäre Zahlen? Alle Computer arbeiten bzw. rechnen mit Binärzahlen. Das liegt daran, dass Computerprozessoren mit integrierten Schaltkreisen arbeiten. Diese Schaltkreise

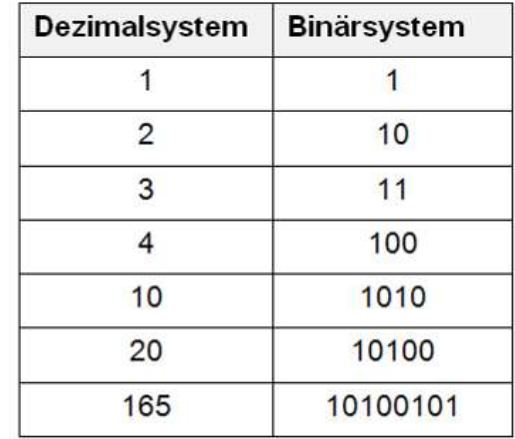

können nur die beiden physikalischen Zustände "Strom aus" oder "Strom an" bzw. 0 oder 1 erzeugen. Alles, was auf dem Computer gespeichert ist, besteht nur aus Nullen und Einsen.

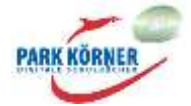

Digitale Signale, die bekanntlich aus Zahlen bestehen, eignen sich daher besonders gut, auf Computerspeichermedien gespeichert zu werden.

#### **Digitalisierung von Bildern**

Wenn du ein Bild digitalisieren willst, benutzt du einen Scanner. Ein Scanner tastet mit einer Lichtquelle das zu scannende Bild gleichmäßig ab (englisch: to scan = abtasten). Das beleuchtete Bild reflektiert die Lichtstrahlen, die von einem Sensor erfasst und dann pixelweise mit einem A/D-Wandler in digitale Farbsignale umgewandelt werden. Ein Pixel ist ein winziges farbiges Rechteck. Ein gescanntes Bild besteht also aus vielen Tausend oder Millionen einzelner Pixel. Da unsere Augen solch kleine Rechtecke nicht sehen können, scheinen uns die Farben eines

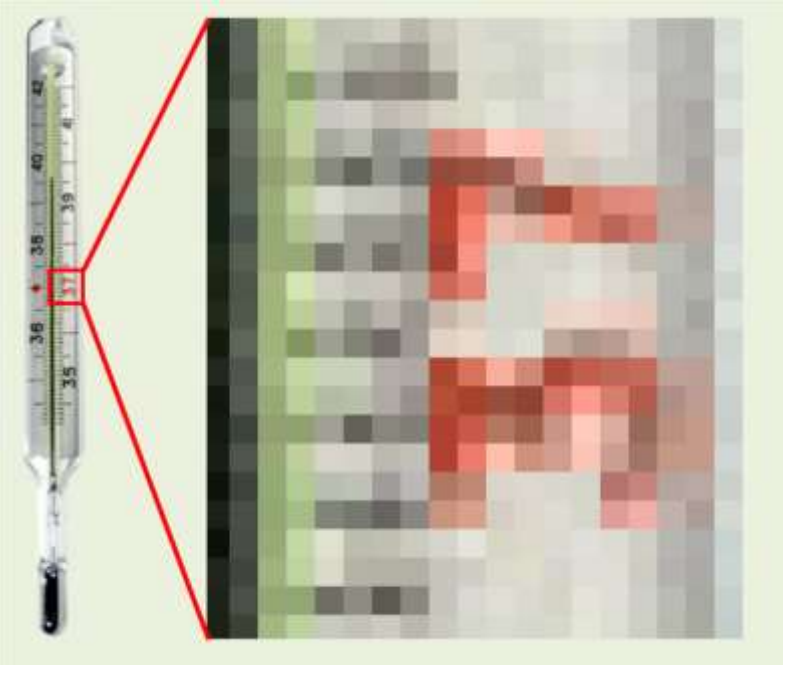

gescannten Bildes kontinuierlich ineinander überzugehen.

Wenn du ein digitales Bild mit einem Bildbearbeitungsprogramm beliebig vergrößerst, siehst du irgendwann die einzelnen Pixel. Je mehr Pixel ein Bild enthält, desto schärfer erscheint es.

Ein Pixel eines normalen gescannten Bildes setzt sich aus den drei verschiedenen Grundfarben Rot, Grün und Blau zusammen (RGB-Farben). Die digitalen Farben werden natürlich in Zahlen dargestellt. Es gibt für jede Grundfarbe 256 verschiedene Farbtöne bzw. Helligkeiten von ganz hell (fast weiß) bis ganz dunkel (fast schwarz). Wenn du die Farbtöne der drei Grundfarben wie bei einem Wasserfarbenmalkasten mischst, erhältst du die Farbe des Pixels. Genau das macht der Computer mit einem digitalen Bild. Jedes Pixel erhält für jede Grundfarbe eine Zahl zwischen 0 und 255, also einen Rotwert, einen Grünwert und einen Blauwert. Diese Werte werden auch RGB-Werte genannt.

Wenn der Computer diese drei Zahlenwerte hat, kann er die Farbe des Pixels korrekt darstellen oder an den Drucker zum Drucken eines Bildes weitergeben.

Aus diesen RGB-Werten lassen sich 11.777.216 verschiedene Farben darstellen, da es 256\*256\*256=11.777.216 Möglichkeiten gibt, diese Werte zu kombinieren. Das sind sehr viele Werte, die unser menschliches Auge gar nicht unterscheiden kann.

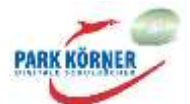

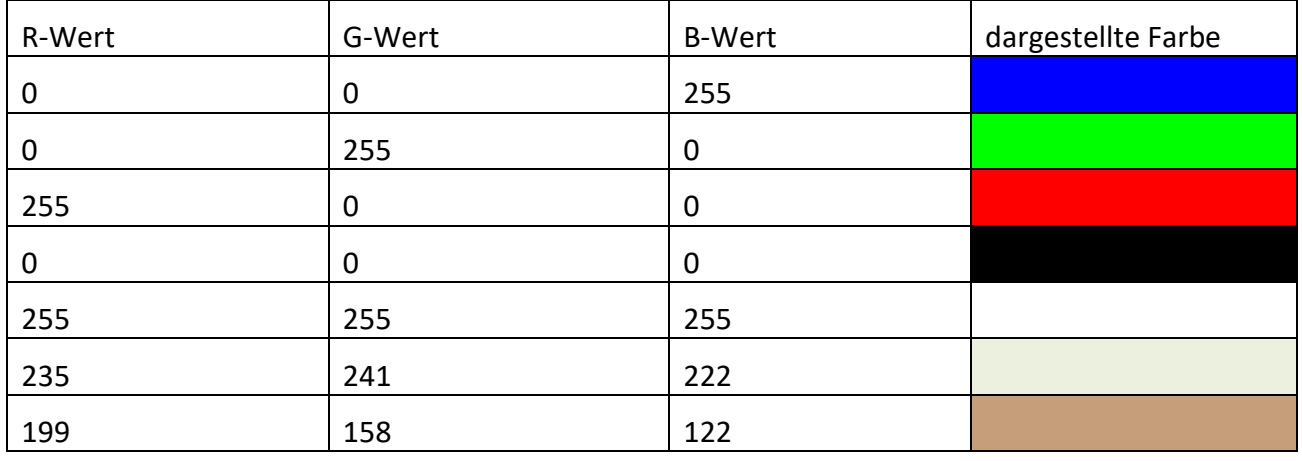

Ein digitales Bild ist im Prinzip nichts anderes als eine große Tabelle mit Farbwerten.

Ein weißes Pixel hat die RGB-Werte 255, 255, 255, ein schwarzes Pixel 0, 0, 0. Die RGB-Werte werden vom Computer in Binärzahlen umgerechnet und als solche gespeichert.

Bilder, die mit RGB-Farben dargestellt werden, befinden sich im RGB-Farbraum bzw. -Modell. Es gibt neben dem RGB-Farbraum noch einige weitere Farbräume, z. B. den CMYK-Farbraum. Bei diesem Farbraum werden die Grundfarben **C**yan, **M**agenta, **Y**ellow und **K**ey verwendet. Key steht

für Schwarz. CMYK wird angewendet, wenn farbige Drucke hergestellt werden. Moderne (Vierfarb-)Druckmaschinen drucken mit den vier genannten Farben. Ein weiterer bekannter Farbraum ist die Graustufe. Graustufenpixel können 256 graue Farbnuancen (Helligkeiten) zwischen Weiß und Schwarz annehmen. Graustufenbilder sehen aus wie Schwarz-Weiß-Fotos.

Jede Farbe, die du siehst, hat einen bestimmten RGB-Wert. In jedem Computerprogramm, das über Bildbearbeitungsfunktionen verfügt, lassen sich Farben nach vorgegebenen RGB-Werten erzeugen. Du kannst also immer wieder exakt die gleiche Farbe verwenden.

Mit der Pipetten-Funktion von Bildbearbeitungsprogrammen lassen sich die RGB-Werte eines jeden einzelnen Pixels feststellen.

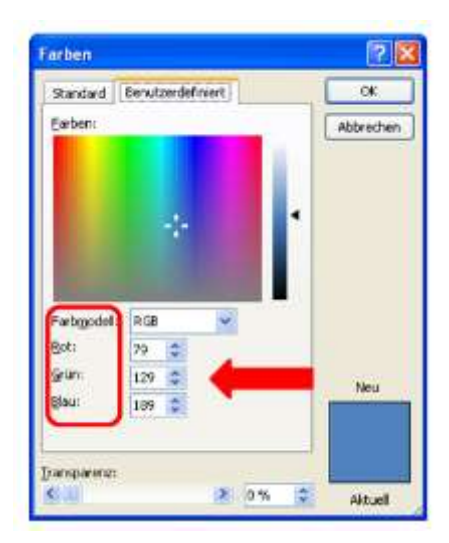

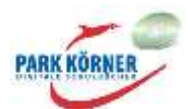

# SCHOOL-SCOUT.DE

**Unterrichtsmaterialien in digitaler und in gedruckter Form**

# **Auszug aus:**

Informationsbeschaffung, Informationsbewertung und Informationsaustausch

**Das komplette Material finden Sie hier:**

[School-Scout.de](https://www.school-scout.de/71685-informationsbeschaffung-informationsbewertung-und)

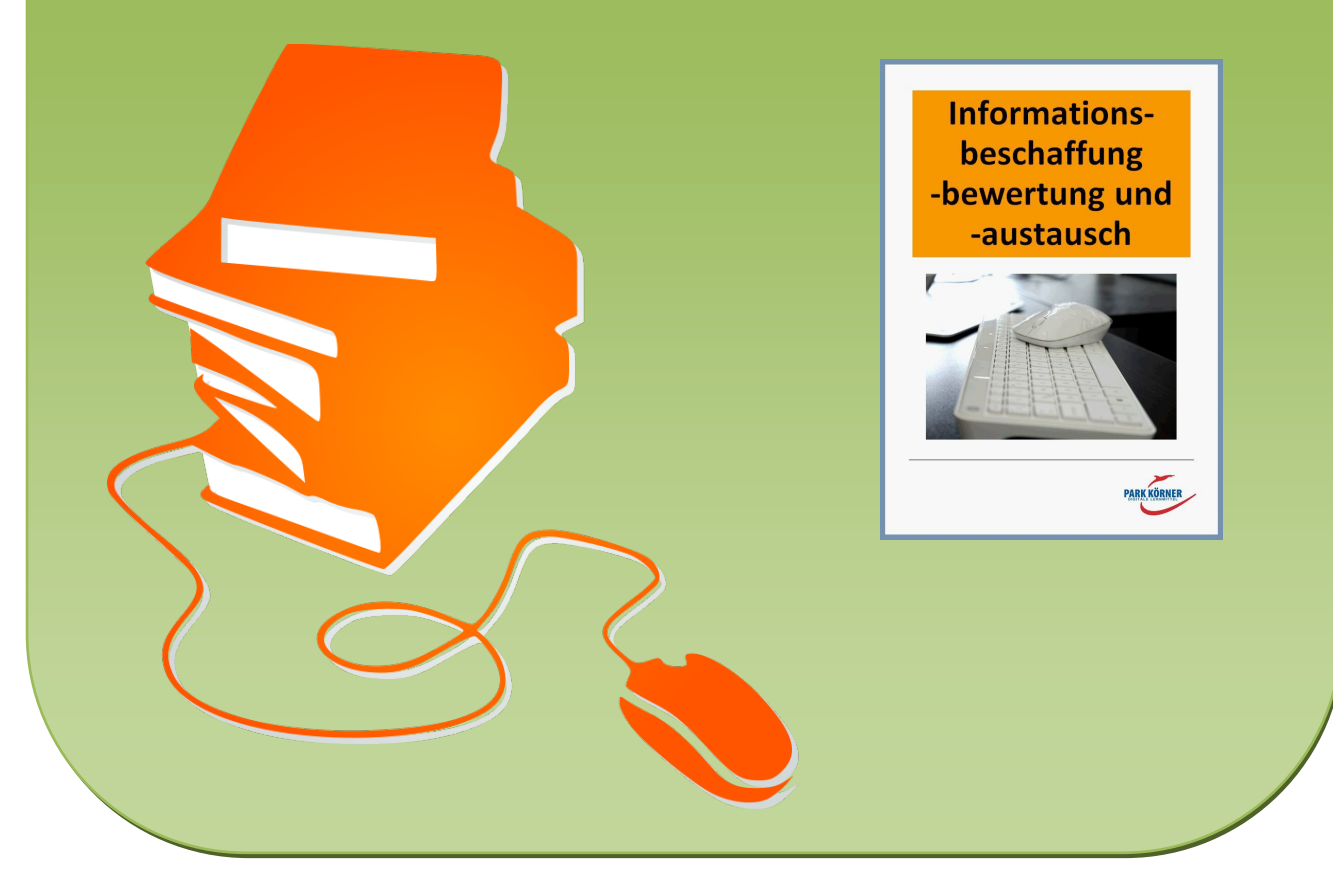

© Copyright school-scout.de / e-learning-academy AG – Urheberrechtshinweis (® erser Material-Vorschau sind Copyright school-scout.de / e-learning-academy AG – Urheberrechtshinweis<br>Iearning-academy AG. Wer diese Vorschause